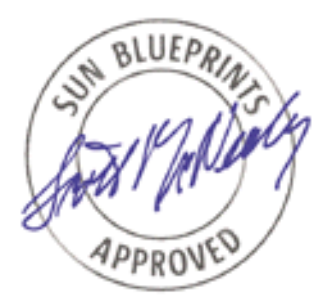

# Supporting Multiple Page Sizes in the Solaris™ Operating System Appendix

*Richard McDougall, PAE*

*Sun BluePrints™ OnLine—March 2004*

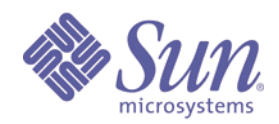

**http://www.sun.com/blueprints**

**Sun Microsystems, Inc.** 4150 Network Circle Santa Clara, CA 95045 U.S.A. 650 960-1300

Part No. 817-6242-10 Revision 1.0, 3/10/04 Edition: March 2004

Copyright 2004 Sun Microsystems, Inc. 4150 Network Circle, Santa Clara, California 95045 U.S.A. All rights reserved.

Sun Microsystems, Inc. has intellectual property rights relating to technology described in this document. In particular, and without limitation, these intellectual property rights may include one or more patents or pending patent applications in the U.S. or other countries.

This product or document is protected by copyright and distributed under licenses restricting its use, copying, distribution, and decompilation. No part of this product or document may be reproduced in any form by any means without prior written authorization of Sun and its licensors, if any. Third-party software, including font technology, is copyrighted and licensed from Sun suppliers.

Parts of the product may be derived from Berkeley BSD systems, licensed from the University of California. UNIX is a registered trademark in the United States and other countries, exclusively licensed through X/Open Company, Ltd.

Sun, Sun Microsystems, the Sun logo, Sun BluePrints, Sun Cluster, Solstice DiskSuite, StarOffice, and Solaris are trademarks or registered trademarks of Sun Microsystems, Inc. in the United States and other countries. All SPARC trademarks are used under license and are trademarks or registered trademarks of SPARC International, Inc. in the US and other countries. Products bearing SPARC trademarks are based upon an architecture developed by Sun Microsystems, Inc.

The OPEN LOOK and Sun™ Graphical User Interface was developed by Sun Microsystems, Inc. for its users and licensees. Sun acknowledges the pioneering efforts of Xerox in researching and developing the concept of visual or graphical user interfaces for the computer industry. Sun holds a non-exclusive license from Xerox to the Xerox Graphical User Interface, which license also covers Sun's licensees who implement OPEN LOOK GUIs and otherwise comply with Sun's written license agreements.

U.S. Government Rights—Commercial use. Government users are subject to the Sun Microsystems, Inc. standard license agreement and applicable provisions of the Far and its supplements.

DOCUMENTATION IS PROVIDED "AS IS" AND ALL EXPRESS OR IMPLIED CONDITIONS, REPRESENTATIONS AND WARRANTIES, INCLUDING ANY IMPLIED WARRANTY OF MERCHANTABILITY, FITNESS FOR A PARTICULAR PURPOSE OR NON-INFRINGEMENT, ARE DISCLAIMED, EXCEPT TO THE EXTENT THAT SUCH DISCLAIMERS ARE HELD TO BE LEGALLY INVALID.

Copyright 2004 Sun Microsystems, Inc., 4150 Network Circle, Santa Clara, Californie 95045 Etats-Unis. Tous droits réservés.

Ce produit ou document est protégé par un copyright et distribué avec des licences qui en restreignent l'utilisation, la copie, la distribution, et la décompilation. Aucune partie de ce produit ou document ne peut être reproduite sous aucune forme, par quelque moyen que ce soit, sans l'autorisation préalable et écrite de Sun et de ses bailleurs de licence, s'il y en a. Le logiciel détenu par des tiers, et qui comprend la technologie relative aux polices de caractères, est protégé par un copyright et licencié par des fournisseurs de Sun.

Des parties de ce produit pourront être dérivées des systèmes Berkeley BSD licenciés par l'Université de Californie. UNIX est une marque enregistree aux Etats-Unis et dans d'autres pays et licenciée exclusivement par X/Open Company Ltd.

Sun, Sun Microsystems, le logo Sun, Sun BluePrints, Sun Cluster, Solstice DiskSuite, StarOffice, et Solaris sont des marques de fabrique ou des marques déposées, ou marques de service, de Sun Microsystems, Inc. aux Etats-Unis et dans d'autres pays. Toutes les marques SPARC sont utilisées sous licence et sont des marques de fabrique ou des marques déposées de SPARC International, Inc. aux Etats-Unis et dans d'autres pays. Les produits portant les marques SPARC sont basés sur une architecture développée par Sun Microsystems, Inc.

L'interface d'utilisation graphique OPEN LOOK et Sun™ a été développée par Sun Microsystems, Inc. pour ses utilisateurs et licenciés. Sun reconnaît les efforts de pionniers de Xerox pour la recherche et le développement du concept des interfaces d'utilisation visuelle ou graphique pour l'industrie de l'informatique. Sun détient une licence non exclusive de Xerox sur l'interface d'utilisation graphique Xerox, cette licence couvrant également les licenciés de Sun qui mettent en place l'interface d'utilisation graphique OPEN LOOK et qui en outre se conforment aux licences écrites de Sun.

CETTE PUBLICATION EST FOURNIE "EN L'ETAT" ET AUCUNE GARANTIE, EXPRESSE OU IMPLICITE, N'EST ACCORDEE, Y COMPRIS DES GARANTIES CONCERNANT LA VALEUR MARCHANDE, L'APTITUDE DE LA PUBLICATION A REPONDRE A UNE UTILISATION PARTICULIERE, OU LE FAIT QU'ELLE NE SOIT PAS CONTREFAISANTE DE PRODUIT DE TIERS. CE DENI DE GARANTIE NE S'APPLIQUERAIT PAS, DANS LA MESURE OU IL SERAIT TENU JURIDIQUEMENT NUL ET NON AVENU.

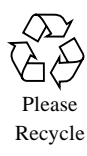

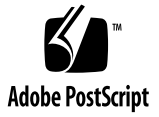

# Supporting Multiple Page Sizes in the Solaris™ Operating System Appendix

This article is a quick reference to the Solaris™ Operating System manual sections for the commands and library interfaces referenced the SunBluePrints article "Supporting Multiple Page Sizes in the Solaris Operating System." Reference this article for information about using the following new tools to perform tasks described in the referenced article:

- $\bullet$  ["cc\(1\)" on page 2](#page-3-0)
- $\blacksquare$  ["cpustat\(1M\)" on page 5](#page-6-0)
- $\bullet$  ["pmap\(1\)" on page 8](#page-9-0)
- ppgsz $(1)$ " on page 17
- "trapstat $(1M)$ " on page 21
- "mpss.so.1 $(1)$ " on page 32
- $\blacksquare$  ["memcntl\(2\)" on page 36](#page-37-0)

# <span id="page-3-0"></span> $cc(1)$

```
NAME
      cc - C compiler
SYNOPSIS
      cc [-#] [-###] [-Aname[(tokens)]] [-B[static|dynamic]]
          [-C] [-C] [-Dname[=tokens]] [-d[y/n]] [-dalign] [-E]
          [-errfmt[=[no§]error]] [-errorf[=tl[,t...]]][-\text{errshort}[-i]] [-\text{errtags}=a] [-\text{errwarn}[-t[,t...]]] [-fast] [-fd] [-flags] [-fnonstd] [-fns=[yes|no]]
           [-fprecision=p] [-fround=r] [-fsimple[=n]] [-fsingle]
          [-fstore] [-ftrap[=t[,t...]] [-G] [-q] [-H] [-hname] [-I[-|dir]] [-i] [-KPIC] [-Kpic] [-keeptmp] [-Ldir]
          [-lname] [-mc] [-misalign] [-misalign2] [-mr[,string]]
          [-mt] [-native] [-nofstore] [-0] [-ofilename] [-P] [-p]
          [-Q[y|n]] [-qp] [-Rdir[:dir...]] [-S] [-s] [-Uname] [-V] [-v] [-Wc,arg] [-w] [-X[c|a|t|s]] [-x386] [-x486]
          [-xa] [-xalias_level[=a]] [-xarch=a] [-xautopar]
           [-xbuiltin[=a]] [-xCC] [-xc99[=o]] [-xcache=c] [-xcg89]
           [-xcg92] [-xchar[=o]] [-xchar_byte_order[=o]]
           [-xcheck=n] [-xchip=c] [-xcode=v] [-xcrossfile[=n]]
           [-xcsi] [-xdebugformat=[stabs|dwarf]]
           [-xdepend=[yes|no]] [-xdryrun] [-xe] [-xexplicitpar]
           [-xF] [-xhelp=f] [-xhwcprof=[enable|disable]] [-xild-
           off] [-xildon] [-xinline=[v[,v...]]] [-xipo[=a]]
          [-xjobs=n] [-xldscope={v}] [-xlibmieee] [-xlibmil]
           [-xlic_lib=sunperf] [-xlicinfo] [-xlinkopt[=level]]
           [-xloopinfo] [-xM] [-xM1] [-xMerge] [-xmaxopt[=v]]
          [-xmemalign=ab] [-xnativeconnect[=a[,a]...]] [-xnolib]
          [-xnolibmil] [-xOn] [-xopenmp[=i]] [-xP] [-xpagesize=n]
           [-xpagesize_heap=n] [-xpagesize_stack=n] [-xparallel]
           [-xpch=v] [-xpchstop] [-xpentium] [-xpg]
           [-xprefetch[=val[,val]]] [-xprefetch_level=l]
           [-xprofile=p] [-xprofile_ircache[=path]]
           [-xprofile_pathmap=collect_prefix:use_prefix] [-xreduc-
           tion] [-xregs=r[,r...]] [-xrestrict[=f]] [-xs]
          [-xsafe=mem] [-xsb] [-xsbfast] [-xsfpconst] [-xspace]
           [-xstrconst] [-xtarget=t] [-xtemp=dir]
          [-xthreadvar[=\{o\}[,o...]] [-xtime] [-xtransition] [-xtrigraphs[=[yes|no]] [-xunroll=n]
           [-xustr={ascii_utf16_ushort|no}] [-xvector[={yes|no}]]
           [-xvis] [-xvpara] [-Yc,dir] [-YA,dir] [-YI,dir]
           [-YP,dir] [-YS,dir] [-Zll]
(continued on next page)
```

```
(continued from preceding page)
-xpagesize=n
           (SPARC) Set the preferred page size for the stack and
           the heap.
           The n value must be one of the following:
            8K 64K 512K 4M 32M 256M 2G 16G or default.
           You must specify a valid page size for the Solaris
           operating environment on the target platform, as
           returned by getpagesize(3C). If you do not specify a
           valid pagesize, the request is silently ignored at
           run-time. The Solaris environment offers no guarantee
           that the page size request will be honored.
           You can use pmap(1) or meminfo(2) to determine page
           size of the target platform.
           The -xpagesize option has no effect unless you use it
           at compile time and at link time.
           Note that this feature is not available on Solaris 7
           and 8. A program compiled with this option will not
           link on Solaris 7 and 8.
           If you specify -xpagesize=default, the Solaris environ-
           ment sets the page size. -xpagesize without an argument
           is the equivalent to -xpagesize=default.
           Compiling with this option has the same effect as set-
           ting the LD_PRELOAD environment variable to mpss.so.1
           with the equivalent options, or running the Solaris 9
           command ppgsz(1) with the equivalent options before
           running the program. See the Solaris 9 man pages for details.
           This option is a macro for -xpagesize_heap and
           -xpagesize_stack. These two options accept the same
           arguments as -xpagesize: 8K, 64K, 512K, 4M, 32M, 256M,
           2G, 16G, default. You can set them both with the same
           value by specifying -xpagesize=n or you can specify
           them individually with different values.
-xpagesize_heap=n
           (SPARC) Set the page size in memory for the heap. n can
           be 8K, 64K, 512K, 4M, 32M, 256M, 2G, 16G, or default.
           You must specify a valid page size for the Solaris
           operating environment on the target platform, as
           returned by getpagesize(3C). If you do not specify a
           valid page size, the request is silently ignored at run-time.
         You can use pmap(1) or meminfo(2) to determine page
           size at the target platform.
(continued on next page)
```
If you specify -xpagesize\_heap=default, the Solaris environment sets the page size. -xpagesize heap without an argument is the equivalent to -xpagesize\_heap=default.

 Compiling with this option has the same effect as set ting the LD\_PRELOAD environment variable to mpss.so.1 with the equivalent options, or running the Solaris 9 command ppgsz(1) with the equivalent options before running the program. See the Solaris 9 man pages for details.

 Note that this feature is not available on Solaris 7 and 8. A program compiled with this option will not link on Solaris 7 and 8.

-xpagesize\_stack=n

 (SPARC) Set the page size in memory for the stack. n can be 8K, 64K, 512K, 4M, 32M, 256M, 2G, 16G, default. You must specify a valid page size for the Solaris operating environment on the target platform, as returned by getpagesize(3C). If you do not specify a valid page size, the request is silently ignored at run-time.

You can use pmap(1) or meminfo(2) to determine page size at the target platform.

If you specify -xpagesize stack=default, the Solaris environment sets the page size. -xpagesize\_stack without an argument is the equivalent to -xpagesize stack=default.

Compiling with this option has the same effect as set ting the LD PRELOAD environment variable to mpss.so.1 with the equivalent options, or running the Solaris 9 command ppgsz(1) with the equivalent options before running the program. See the Solaris 9 man pages for details.

Note that this feature is not available on Solaris 7 and 8. A program compiled with this option will not link on Solaris 7 and 8.

### <span id="page-6-0"></span>cpustat(1M)

#### NAME

 cpustat - monitor system behavior using CPU performance counters

#### SYNOPSIS

cpustat -c eventspec [-c eventspec]... [-ntD] [ interval [count]]

cpustat -h

#### DESCRIPTION

 The cpustat utility allows CPU performance counters to be used to monitor the overall behavior of the CPUs in the system.

 If interval is specified, cpustat samples activity every interval seconds, repeating forever. If a count is speci fied, the statistics are repeated count times. If neither are specified, an interval of five seconds is used, and there is no limit to the number of samples that will be taken.

#### OPTIONS

 The following options are supported: -c eventspec Specifies a set of events for the CPU performance

 counters to monitor. The syntax of these event specif ication can be determined using the -h option to cause the usage message to be generated. The semantics of these event specifications can be determined by reading the CPU manufacturers documentation for the events. See cpc\_strtoevent(3CPC) for description of the syntax.

 Multiple -c options may be specified, in which case the command cycles between the different event set tings on each sample.

- -D Enables debug mode.
- -h Prints an extensive help message on how to use the utility and how to program the processor-dependent counters.
- -n Omits all header output (useful if cpustat is the beginning of a pipeline).

 -t Prints an additional column of processor cycle counts, if available on the current architecture.

USAGE

 A closely related utility, cputrack(1), can be used to moni tor the behavior of individual applications with little or no interference from other activities on the system.

 The cpustat utility must be run by the super-user, as there is an intrinsic conflict between the use of the CPU perfor mance counters system-wide by cpustat and the use of the CPU performance counters to monitor an individual process (for example, by cputrack.)

 Once any instance of this utility has started, no further per-process or per-LWP use of the counters is allowed until the last instance of the utility terminates.

 The times printed by the command correspond to the wallclock time when the hardware counters were actually sampled, instead of when the program told the kernel to sample them. The time is derived from the same timebase as gethrtime(3C).

 The processor cycle counts enabled by the -t option always apply to both user and system modes, regardless of the set tings applied to the performance counter registers.

 On some hardware platforms, the counters are implemented using 32-bit registers. While the kernel attempts to catch all overflows to synthesize 64-bit counters, because of hardware implementation restrictions, overflows may be lost unless the sampling interval is kept short enough. The events most prone to wrap are those that count processor clock cycles. If such an event is of interest, sampling should occur frequently so that less than 4 billion clock cycles can occur between samples.

The output of cpustat is designed to be readily parseable by nawk(1) and  $perl(1)$ , thereby allowing performance tools to be composed by embedding cpustat in scripts. Alternatively, tools may be constructed directly using the same APIs that cpustat is built upon using the facilities of libcpc(3LIB). See cpc(3CPC).

The cpustat utility only monitors the CPUs that are accessi ble to it in the current processor set. Thus, several instances of the utility can be running on the CPUs in dif ferent processor sets. See psrset(1M) for more information about processor sets. (continued on next page)

Because cpustat uses LWPs bound to CPUs, the utility may have to be terminated before the configuration of the relevant processor can be changed.

#### WARNINGS

 By running the cpustat command, the super-user will forcibly invalidate all existing performance counter context. This may in turn cause all invocations of the cputrack command, and other users of performance counter context, to exit prematurely with unspecified errors.

 If cpustat is invoked on a system that has CPU performance counters, but on which the packages containing the kernel support for those counters is not installed, the following message appears:

 cpustat: CPU performance counters are inaccessible on this machine.

 This error message implies that cpc\_access() has failed and is documented in cpc\_access(3CPC). Review this documentation for more information about the problem and possible solu tions.

#### **ATTRIBUTES**

 See attributes(5) for descriptions of the following attri butes:

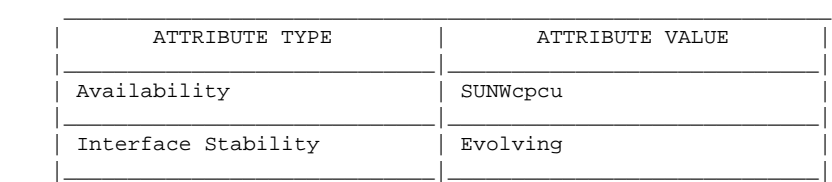

#### SEE ALSO

 cputrack(1), nawk(1), perl(1), iostat(1M), prstat(1M), psrset(1M), vmstat(1M), cpc(3CPC), cpc\_access(3CPC), cpc\_strtoevent(3CPC), gethrtime(3C), libcpc(3LIB), attri butes(5)

 Sun Microelectronics UltraSPARC I&II User's Manual, January 1997, STP1031, http://www.sun.com/sparc

 Intel Architecture Software Developer's Manual, Volume 3: System Programmers Guide, 243192, http://developer.intel.com

# <span id="page-9-0"></span>pmap(1)

```
NAME
      pmap - display information about the address space of a pro-
      cess
SYNOPSIS
      /usr/bin/pmap [-rslF] [pid | core] ...
      /usr/bin/pmap -x [-aslF] [pid | core] ...
      /usr/bin/pmap -S [-alF] [pid | core] ...
DESCRIPTION
     The pmap utility prints information about the address space
      of a process.
OPTIONS
      The following options are supported:
      -a Prints anonymous and swap reservations for shared mappings.
      -F Force. Grabs the target process even if another pro-
            cess has control.
      -l Shows unresolved dynamic linker map names.
      -r Prints the process's reserved addresses.
      -s Prints HAT page size information.
USAGE
     The pmap utility prints information about the address space
      of a process.
      Process Mappings
            /usr/bin/pmap [ -rslF ] [ pid | core ] ...
            By default, pmap displays the mappings in the virtual
            address order they are mapped into the process. The
            mapping size, flags and mapped object name are shown.
(continued on next page)
```

```
(continued from preceding page)
   Process anon/locked mapping details
            /usr/bin/pmap -x [ -aslF ] [ pid | core ] ...
            The -x option displays additional information per map-
           ping. The size of each mapping, the amount of resident
            physical memory, the amount of anonymous memory, and
            the amount of memory locked is shown with this option.
            This does not include anonymous memory taken by kernel
            address space due to this process.
   Swap Reservations
            /usr/bin/pmap -S [ -alF ] [ pid | core ] ...
            The -S option displays swap reservation information
            per mapping.
DISPLAY FORMATS
      One line of output is printed for each mapping within the
      process, unless the -s option is specified, where one line
      is printed for a contiguous mapping of each hardware trans-
      lation page size. The column headings are shown in
     parentheses below.
     Virtual Address (Address)
           The first column of output represents the starting
            virtual address of each mapping. Virtual addresses are
            displayed in ascending order.
      Virtual Mapping Size (Kbytes)
            The virtual size in kilobytes of each mapping.
      Resident Physical Memory (RSS)
            The amount of physical memory in kilobytes that is
            resident for each mapping, including that which is
            shared with other address spaces.
      Anonymous Memory (Anon)
            The number of pages, counted by using the system page
            size, of anonymous memory associated with the speci-
            fied mapping. Anonymous memory shared with other
            address spaces is not included, unless the -a option
            is specified.
           Anonymous memory is reported for the process heap,
            stack, for 'copy on write' pages with mappings mapped
            with MAP_PRIVATE (see mmap(2)).
(continued on next page)
```

```
(continued from preceding page)
   Locked (Locked)
           The number of pages locked within the mapping. Typical
           examples are memory locked with mlock() and System V
          shared memory created with SHM_SHARE_MMU.
     Permissions/Flags (Mode)
           The virtual memory permissions are shown for each map-
           ping. Valid permissions are:
          r: The mapping may be read by the process.
           w: The mapping may be written by the process.
User Commands pmap(1)
          x: Instructions that reside within the mapping may
                 be executed by the process.
           Flags showing additional information for each mapping
           may be displayed:
           s: The mapping is shared such that changes made in
                 the observed address space are committed to the
                 mapped file, and are visible from all other
                 processes sharing the mapping.
           R: Swap space is not reserved for this mapping.
                 Mappings created with MAP_NORESERVE and System V
                 ISM shared memory mappings do not reserve swap
                 space.
     Mapping Name (Mapped File)
           A descriptive name for each mapping. The following
           major types of names are displayed for mappings:
              +o A mapped file: For mappings between a process
                 and a file, the pmap command attempts to resolve
                 the file name for each mapping. If the file name
                 cannot be resolved, pmap displays the major and
                 minor number of the device containing the file,
                 and the file system inode number of the file.
              +o Anonymous memory: Memory not relating to any
                 named object or file within the file system is
                 reported as [ anon ].
(continued on next page)
```

```
(continued from preceding page)
                The pmap command displays common names for cer-
                  tain known anonymous memory mappings, such as:
                  [ heap ]
                       The process heap.
                 [ stack ]
                       The process stack.
                  If the common name for the mapping is unknown,
                 pmap displays [ anon ] as the mapping name.
              +o System V Shared Memory: Mappings created using
                 System V shared memory system calls are reported
                 with the names shown below:
                  shmid=n:
                       The mapping is a System V shared memory
                       mapping. The shared memory identifier that
                       the mapping was created with is reported.
                  ism shmid=n:
                       The mapping is an "Intimate Shared Memory"
                       variant of System V shared memory. ISM
                       mappings are created with the
                       SHM_SHARE_MMU flag set, in accordance with
                      shmat(2) (see shmap(2)).
                 dism shmid=n:
                       The mapping is a pageable variant of ISM.
                       Pageable ISM is created with the
                      SHM PAGEABLE flag set in accordance with
                      shmat(2) (see shmap(2)).
              +o Other: Mappings of other objects, including dev-
                 ices such as frame buffers. No mapping name is
                 shown for other mapped objects.
     Page Size (Pgsz)
           The page size in kilobytes that is used for hardware
           address translation for this mapping. See memcntl(2)
           for further information.
(continued on next page)
```
(continued from preceding page) Swap Space (Swap) The amount of swap space in kilobytes that is reserved for this mapping. That is, swap space that is deducted from the total available pool of reservable swap space that is displayed with the command swap -s. See swap(1M). EXAMPLES Example 1: Displaying process mappings By default, pmap prints one line for each mapping within the address space of the target process. The following example displays the address space of a typical bourne shell: example\$ pmap 102905 102905: sh 00010000 192K r-x-- /usr/bin/ksh 00040000 8K rwx-- /usr/bin/ksh 00042000 40K rwx-- [ heap ] FF180000 664K r-x-- /usr/lib/libc.so.1  $FF236000$  24K rwx-- /usr/lib/libc.so.1<br> $FF237000$  8K rwx-- /usr/lib/libc.so.1 8K rwx-- /usr/lib/libc.so.1 FF250000 8K rwx-- [ anon ] FF260000 16K r-x-- /usr/lib/en\_US.ISO8859-1.so.2 FF272000 16K rwx-- /usr/lib/en\_US.ISO8859-1.so.2 FF280000 560K r-x-- /usr/lib/libnsl.so.1 FF31C000 32K rwx-- /usr/lib/libnsl.so.1 FF324000 32K rwx-- /usr/lib/libnsl.so.1 FF340000 16K r-x-- /usr/lib/libc\_psr.so.1 FF350000 16K r-x-- /usr/lib/libmp.so.2 FF364000 8K rwx-- /usr/lib/libmp.so.2 FF380000 40K r-x-- /usr/lib/libsocket.so.1 FF39A000 8K rwx-- /usr/lib/libsocket.so.1 FF3A0000 8K r-x-- /usr/lib/libdl.so.1 FF3B0000 8K rwx-- [ anon ] FF3C0000 152K r-x-- /usr/lib/ld.so.1 FF3F6000 8K rwx-- /usr/lib/ld.so.1 FFBFC000 16K rw--- [ stack ] total 1880K Example 2: Displaying memory allocation and mapping types The -x option can be used to provide information about the memory allocation and mapping types per mapping. The amount of resident, non-shared anonymous, and locked memory is shown for each mapping: (continued on next page)

(continued from preceding page) example\$ pmap -x 102908 102908: sh Address Kbytes RSS Anon Locked Mode Mapped File  $0.0010000$  88 88 - r-x-- sh 00036000 8 8 8 - rwx-- sh 16 16 - rwx-- [ heap ]  $FF260000$  16 16 - r-x-- en US.ISO8859-1.so.2 FF272000 16 16 - - rwx-- en\_US.ISO8859-1.so.2 FF280000 664 624 - - r-x-- libc.so.1 FF336000 32 32 8 - rwx-- libc.so.1  $FF360000$  16 16 - r-x-- libc\_psr.so.1 FF380000 24 24 - - r-x-- libgen.so.1 FF396000 8 8 - - rwx-- libgen.so.1 FF3A0000 8 8 -  $r-x$ -- libdl.so.1<br>FF3B0000 8 8 8 -  $rwx$ -- [anon ] FF3B0000 8 8 8 - rwx-- [ anon ] FF3C0000 152 152 - - r-x-- ld.so.1 FF3F6000 8 8 8 - rwx-- ld.so.1 FFBFE000 8 8 8 - rw--- [ stack ] -------- ----- ----- ----- ----- total Kb 1072 1032 56

The amount of incremental memory used by each additional instance of a process can be estimated by using the resident and anonymous memory counts of each mapping.

In the above example, the bourne shell has a resident memory size of 1032Kbytes. However, a large amount of the physical memory used by the shell is shared with other instances of shell. Another identical instance of the shell will share physical memory with the other shell where possible, and allocate anonymous memory for any non-shared portion. In the above example, each additional bourne shell uses approximately 56Kbytes of additional physical memory.

 A more complex example shows the output format for a process containing different mapping types. In this example, the mappings are as follows:

 0001000: Executable text, mapped from 'maps' program 0002000: Executable data, mapped from 'maps' program 0002200: Program heap 0300000: A mapped file, mapped MAP\_SHARED 0400000: A mapped file, mapped MAP PRIVATE 0500000: A mapped file, mapped MAP\_PRIVATE | MAP\_NORESERVE (continued on next page)

(continued from preceding page) 0600000: Anonymous memory, created by mapping /dev/zero 0700000: Anonymous memory, created by mapping /dev/zero with MAP\_NORESERVE 0800000: A DISM shared memory mapping created with SHM\_PAGEABLE with 8MB locked via mlock(2) 0900000: A DISM shared memory mapping created with SHM\_PAGEABLE with 4MB of its pages touched. 0A00000: A DISM shared memory mapping created with SHM\_PAGEABLE with none of its pages touched. 0B00000: A ISM shared memory mapping created with SHM\_SHARE\_MMU example\$ pmap -xs 15492 15492: ./maps Address Kbytes RSS Anon Locked Mode Mapped File 00010000 8 8 - - r-x-- maps 00020000 8 8 8 - rwx-- maps 00022000 20344 16248 16248 - rwx-- [ heap ] 03000000 1024 1024 - -  $rw-s-$  dev:0,2 ino:4628487<br>04000000 1024 1024 512 -  $rw--$  dev:0,2 ino:4628487 04000000 1024 1024 512 - rw--- dev:0,2 ino:4628487<br>05000000 1024 1024 512 - rw--R dev:0,2 ino:4628487 - rw--R dev:0,2 ino:4628487 06000000 1024 1024 1024 - rw--- [ anon ] 07000000 512 512 512 - rw--R [ anon ]<br>08000000 8192 8192 - 8192 rwxs- [ disn 08000000 8192 8192 - 8192 rwxs- [ dism shmid=0x5] 09000000 8192 4096 - - rwxs- [ dism shmid=0x4]<br>0A000000 8192 8192 - 8192 rwxsR [ ism shmid=0x2 ] - 8192 rwxsR [ ism shmid=0x2 ] 0B000000 8192 8192 - 8192 rwxsR [ ism shmid=0x3 ] FF280000 680 672 - - r-x-- libc.so.1 FF33A000 32 32 32 - rwx-- libc.so.1<br>FF390000 8 8 - - - r-x-- libc.so.1 FF390000 8 8 - - r-x-- libc\_psr.so.1  $FF3A0000$  8 8 -  $r-x$ -- libdl.so.1<br> $FF3B0000$  8 8 8 -  $rwx$ -- [anon ] FF3B0000 8 8 8 -  $rwx--$  [anon ]<br>FF3C0000 152 152 - -  $r-x--$  1d.so.1 FF3C0000 152 152 -<br>FF3F6000 8 8 8 FF3F6000 8 8 8 - rwx-- ld.so.1 FFBFA000 24 24 24 - rwx-- [ stack ] -------- ------- ------- ------- ------ total Kb 50464 42264 18888 16384 (continued on next page)

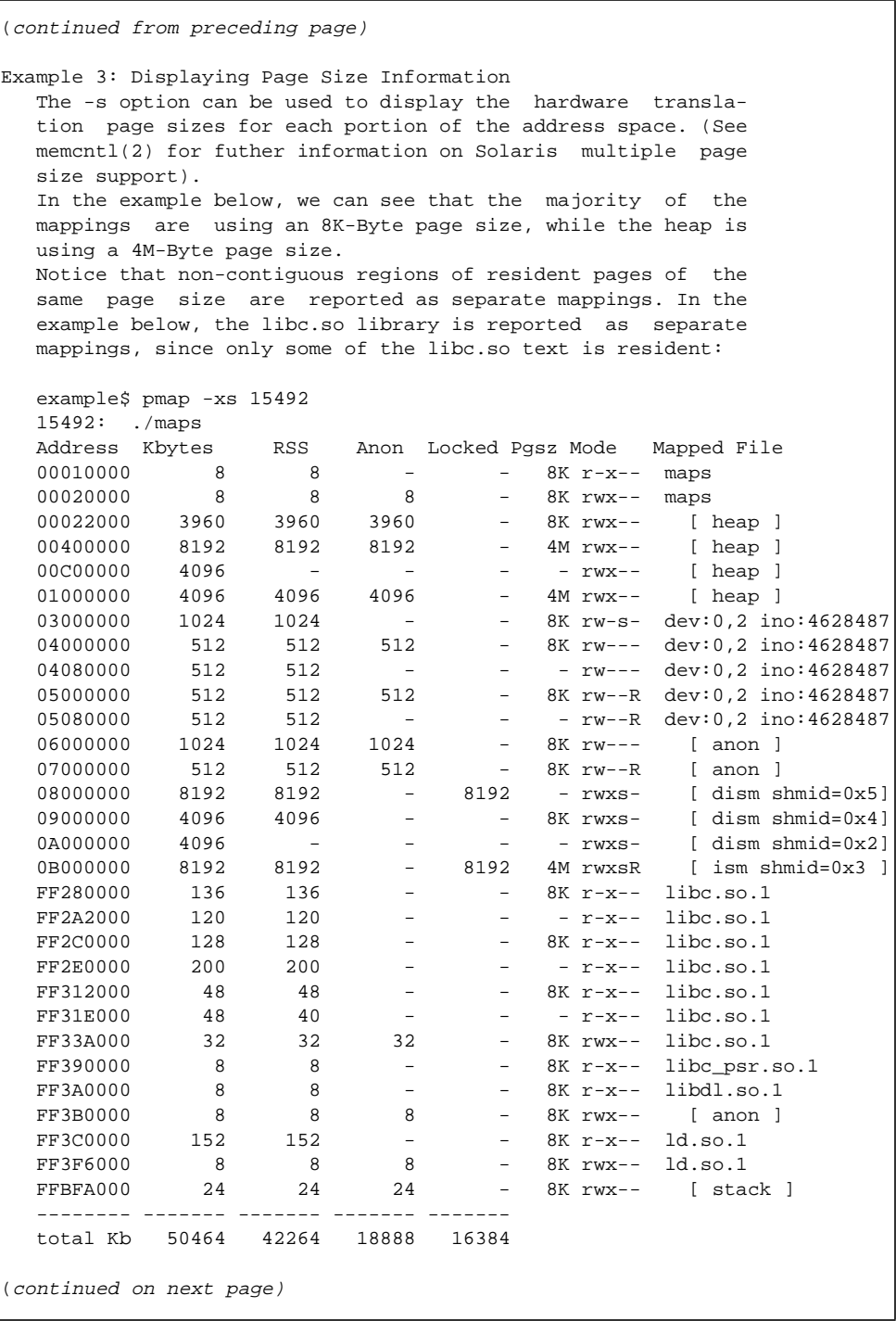

```
(continued from preceding page)
Example 4: Displaying swap reservations
     The -S option can be used to describe the swap reservations
     for a process. The amount of swap space reserved is
     displayed for each mapping within the process. Swap reserva-
     tions are reported as zero for shared mappings, since they
     are accounted for only once system wide.
             example$ pmap -S 15492
             15492: ./maps
              Address Kbytes Swap Mode Mapped File
             00010000 8 - r-x-- maps
             00020000 8 8 rwx-- maps
              00022000 20344 20344 rwx-- [ heap ]
            03000000  1024 - rw-s- dev:0,2 ino:4628487
             04000000 1024 1024 rw--- dev:0,2 ino:4628487
                                 05000000 1024 512 rw--R dev:0,2 ino:4628487
             06000000 1024 1024 rw--- [ anon ]
             07000000 512 512 rw--R [ anon ]
                                 - rwxs- [ dism shmid=0x5]
             09000000 8192 - rwxs- [ dism shmid=0x4]
            0A000000 8192 - rwxs- [ dism shmid=0x2]<br>0B000000 8192 - rwxsR [ ism shmid=0x3]
                                  - rwxsR [ ism shmid=0x3]<br>- r-x-- libc.so.1
            FF280000 680<br>FF33A000 32
            FF33A000 32 32 rwx-- libc.so.1<br>
FF390000 8 - r-x-- libc psr
            FF390000 8 - r-x-- libc_psr.so.1<br>
FF3B0000 8 - r-x-- libdl.so.1<br>
FF3B0000 8 8 rwx-- [anon ]
             FF3A0000 8 - r-x-- libdl.so.1
             FF3B0000 8 8 rwx-- [ anon ]
             FF3C0000 152 - r-x-- ld.so.1
             FF3F6000 8 8 rwx-- ld.so.1
             FFBFA000 24 24 rwx-- [ stack ]
             -------- ------- -------
              total Kb 50464 23496
     The swap reservation information can be used to estimate the
     amount of virtual swap used by each additional process. Each
     process consumes virtual swap from a global virtual swap
     pool. Global swap reservations are reported by the 'avail'
     field of the swap(1M) command.
EXIT STATUS
     The following exit values are returned:
    0 Successful operation.
     non-zero
           An error has occurred.
FILES
     /proc/*
           process files
     /usr/proc/lib/*
           proc tools supporting files
(continued on next page)
```
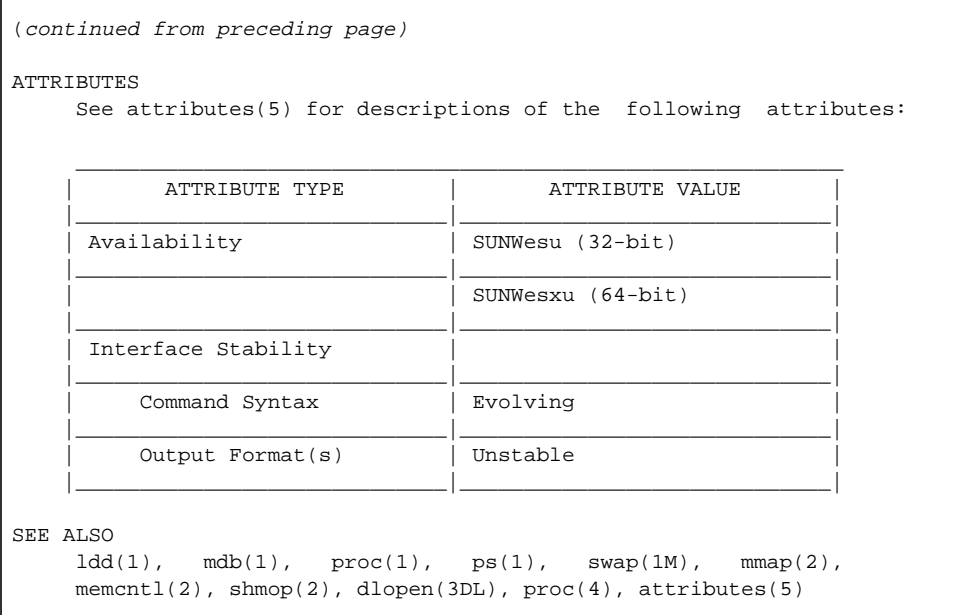

# <span id="page-18-0"></span>ppgsz(1)

```
NAME
     ppgsz - set preferred stack and/or heap page size
SYNOPSIS
      /usr/bin/ppgsz [-F] -o option[,option] cmd | -p pid...
DESCRIPTION
     The ppgsz utility sets the preferred stack and/or heap page
     size for the target process(es), that is, the launched cmd
     or the process(es) in the pid list. ppgsz stops the target
     process(es) while changing the page size. See memcntl(2).
(continued on next page)
```

```
(continued from preceding page)
OPTIONS
     The following options are supported:
     -F Force. Sets the preferred page size options(s) for
           target process(es) even if controlled by other
           process(es). Caution should be exercised when using
           the -F flag. See proc(1).
    -p pid
           Sets the preferred page size option(s) for the target
           process(es) in the process-id (pid) list following the
           -p option. The pid list can also consist of names in
           the /proc directory. Only the process owner or the
           super-user is permitted to set page size.
           cmd is interpreted if -p is not specified. ppgsz
           launches cmd and applies page size option(s) to the
           new process.
           The heap and stack preferred page sizes are inherited.
          Child process(es) created (see fork(2)) from the
           launched process or the target process(es) in the pid
           list after ppgsz completes will inherit the preferred
           heap and stack page sizes. The preferred page sizes
           are set back to the default system page size on
           exec(2) (see getpagesize(3C)).
     -o option[,option]
           The options are:
           heap=size
                 This option specifies the preferred page size
                 for the heap of the target process(es). heap is
                 defined to be the bss (uninitialized data) and
                 the brk area that immediately follows the bss
                 (see brk(2)). The preferred heap page size is
                 set for the existing heap and for any additional
                 heap memory allocated in the future. See NOTES.
           stack=size
                 This option specifies the preferred page size
                 for the stack of the target process(es). The
                 preferred stack page size is set for the exist-
                 ing stack and newly allocated parts of the stack
                 as it expands.
(continued on next page)
```

```
(continued from preceding page)
    At least one of the above options must be specified.
    size must be a supported page size (see pagesize(1)) or 0,
      in which case the system will select an appropriate page
     size (see memcntl(2)).
           size defaults to bytes and can be specified in octal
           (0), decimal, or hexadecimal (0x). The numeric value
            can be qualified with K, M, G, or T to specify Kilo-
          bytes, Megabytes, Gigabytes, or Terabytes, respec-
            tively. 4194304, 0x400000, 4096K, 0x1000K, and 4M are
            different ways to specify 4 Megabytes.
EXAMPLES
     Example 1: Setting the preferred heap and stack page size
     The following example sets the preferred heap page size to
      4M and the preferred stack page size to 512K for all ora-
      owned processes running commands that begin with ora:
      example% ppgsz -o heap=4M,stack=512K -p 'pgrep -u ora '^ora''
EXIT STATUS
    If cmd is specified and successfully invoked (see exec(2)),
     the exit status of ppgsz will be the exit status of cmd.
     Otherwise, ppgsz will exit with one of the following values:
      0 Successfully set preferred page size(s) for processes
            in the pid list.
     125 An error occurred in ppgsz. Errors include: invalid
            argument, invalid page size(s) specified, and
            failure to set preferred page size(s) for one or more
           processes in the pid list or cmd.
      126 cmd was found but could not be invoked.
     127 cmd could not be found.
FILES
     /proc/*
            Process files.
      /usr/lib/ld/map.bssalign
            A template link-editor mapfile for aligning bss (see NOTES)
(continued on next page)
```
#### **ATTRIBUTES**

See attributes(5) for descriptions of the following attributes:

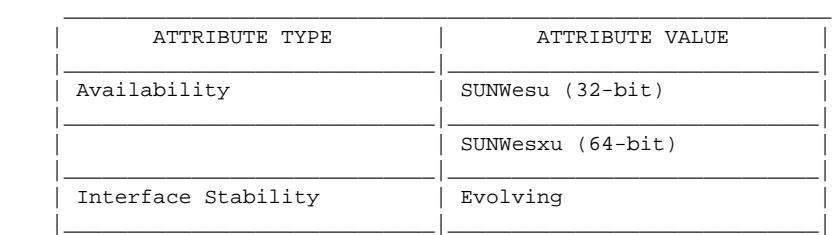

#### SEE ALSO

 $ld(1)$ , mpss.so. $1(1)$ , pagesize $(1)$ , pgrep $(1)$ , pmap $(1)$ ,  $proc(1), brk(2), exec(2), fork(2), member(2),$  memcntl(2), sbrk(2), getpagesize(3C), proc(4), attributes(5)

Linker and Libraries Guide

#### NOTES

 Due to resource constraints, the setting of the preferred page size does not necessarily guarantee that the target process(es) will get the preferred page size. Use pmap(1) to view the actual heap and stack page sizes of the target process(es) (see pmap -s option).

 Large pages are required to be mapped at addresses that are multiples of the size of the large page. Given that the heap is typically not large page aligned, the starting portions of the heap (below the first large page aligned address) are mapped with the system memory page size. See getpagesize(3C).

 To provide a heap that will be mapped with a large page size, an application can be built using a link-editor (ld(1)) mapfile containing the bss segment declaration directive. Refer to the section ''Mapfile Option'' in the Linker and Libraries Guide for more details of this direc tive and the template mapfile provided in /usr/lib/ld/map.bssalign. Users are cautioned that an align ment specification may be machine-specific and may lose its benefit on different hardware platforms. A more flexible means of requesting the most optimal underlying page size may evolve in future releases.

 mpss.so.1(1), a preloadable shared object, can also be used to set the preferred stack and/or heap page sizes.

### <span id="page-22-0"></span>trapstat(1M)

NAME

trapstat - report trap statistics

SYNOPSIS

```
 /usr/platform/ platform-name /sbin/trapstat [-t | -T |
 -e entry] [-C processor_set_id | -c cpulist] [-P] [-a] [-
 r rate] [ [ interval [count]] | command | [args]]
```

```
/usr/platform/ platform-name /sbin/trapstat -l
```
#### DESCRIPTION

 The trapstat utility gathers and displays run-time trap statistics on UltraSPARC-based systems. The default output is a table of trap types and CPU IDs, with each row of the table denoting a trap type and each column of the table denoting a CPU. If standard output is a terminal, the table contains as many columns of data as can fit within the ter minal width; if standard output is not a terminal, the table contains at most six columns of data. By default, data is gathered and and displayed for all CPUs; if the data cannot fit in a single table, it is printed across multiple tables. The set of CPUs for which data is gathered and displayed can be optionally specified with the -c or -C option.

 Unless the -r option or the -a option is specified, the value displayed in each entry of the table corresponds to the number of traps per second. If the -r option is speci fied, the value corresponds to the number of traps over the interval implied by the specified sampling rate; if the -a option is specified, the value corresponds to the accumu lated number of traps since the invocation of trapstat.

 By default, trapstat displays data once per second, and runs indefinitely; both of these behaviors can be optionally con trolled with the interval and count parameters, respec tively. The interval is specified in seconds; the count indicates the number of intervals to be executed before exiting. Alternatively, command can be specified, in which case trapstat executes the provided command and continues to run until the command exits. A positive integer is assumed to be an interval; if the desired command cannot be dis tinguished from an integer, the full path of command must be specified.

UltraSPARC I, II and III handle translation lookaside buffer (TLB) misses by trapping to the operating system. TLB miss traps can be a significant component of overall system per formance for some workloads; the -t option provides in-depth information on these traps. When run with this option, trapstat displays both the rate of TLB miss traps and the percentage of time spent processing those traps. Addition ally, TLB misses that hit in the translation storage buffer (TSB) are differentiated from TLB misses that further miss in the TSB. (The TSB is a software structure used as a translation entry cache to allow the TLB to be quickly filled; it is discussed in detail in the UltraSPARC I&II User's Manual.) The TLB and TSB miss information is further broken down into user- and kernel-mode misses.

 Workloads with working sets that exceed the TLB reach may spend a significant amount of time missing in the TLB. To accommodate such workloads, the operating system supports multiple page sizes: larger page sizes increase the effec tive TLB reach and thereby reduce the number of TLB misses. To provide insight into the relationship between page size and TLB miss rate, trapstat optionally provides in-depth TLB miss information broken down by page size using the -T option. The information provided by the -T option is a superset of that provided by the -t option; only one of -t and -T can be specified.

#### OPTIONS

The following options are supported:

- -a Displays the number of traps as accumulating, monoton ically increasing values instead of per-second or per-interval rates.
- -c cpulist Enables trapstat only on the CPUs specified by cpu list.

 cpulist can be a single processor ID (for example, 4), a range of processor IDs (for example, 4-6), or a comma separated list of processor IDs or processor ID ranges (for example, 4,5,6 or 4,6-8).

```
-C processor_set_id
      Enables trapstat only on the CPUs in the processor set
      specified by processor_set_id.
```

```
(continued on next page)
```

```
(continued from preceding page)
         trapstat modifies its output to always reflect the
          CPUs in the specified processor set. If a CPU is added
          to the set, trapstat modifies its output to include
          the added CPU; if a CPU is removed from the set,
          trapstat modifies its output to exclude the removed
          CPU. At most one processor set can be specified.
     -e entrylist
          Enables trapstat only for the trap table entry or
          entries specified by entrylist. A trap table entry can
          be specified by trap number or by trap name (for exam-
          ple, the level-10 trap can be specified as 74, 0x4A,
          0x4a, or level-10).
          entrylist can be a single trap table entry or a comma
          separated list of trap table entries. If the specified
          trap table entry is not valid, trapstat prints a table
          of all valid trap table entries and values. A list of
          valid trap table entries is also found in The SPARC
          Architecture Manual, Version 9 and the Sun Microelec-
          tronics UltraSPARC I&II User's Manual. If the parsable
          option (-P) is specified in addition to the -e option,
          the format of the data is as follows:
          Field Contents
          1 Timestamp (nanoseconds since start
 2 CPU ID
         3 Trap number (in hexadecimal)
          4 Trap name
          5 Trap rate per interval
          Each field is separated with whitespace. If the format
          is modified, it will be modified by adding potentially
          new fields beginning with field 6; exant fields will
          remain unchanged.
   -l Lists trap table entries. By default, a table is
          displayed containing all valid trap numbers, their
          names and a brief description. The trap name is used
          in both the default output and in the entrylist param-
          eter for the -e argument. If the parsable option (-P)
          is specified in addition to the -l option, the format
          of the data is as follows:
         Field Contents
          1 Trap number in hexadecimal
          2 Trap number in decimal
          3 Trap name
         Remaining Trap description
(continued on next page)
```

```
(continued from preceding page)
     -P Generates parsable output. When run without other data
          gathering modifying options (that is, -e, -t or -T),
          trapstat's the parsable output has the following format:
          Field Contents
          1 Timestamp (nanoseconds since start
          2 CPU ID
          3 Trap number (in hexadecimal)
          4 Trap name
          5 Trap rate per interval
          Each field is separated with whitespace. If the format
          is modified, it will be modified by adding potentially
          new fields beginning with field 6; extant fields will
          remain unchanged.
     -r rate
          Explicitly sets the sampling rate to be rate samples
          per second. If this option is specified, trapstat's
          output changes from a traps-per-second to traps-per-
          sampling-interval.
    -t Enables TLB statistics.
          A table is displayed with four principal columns of
          data: itlb-miss, itsb-miss, dtlb-miss, and dtsb-miss.
          The columns contain both the rate of the corresponding
          event and the percentage of CPU time spent processing
          the event. The percentage of CPU time is given only in
          terms of a single CPU. The rows of the table
          correspond to CPUs, with each CPU consuming two rows:
          one row for user-mode events (denoted with u) and one
          row for kernel-mode events (denoted with k). For each
          row, the percentage of CPU time is totalled and
          displayed in the rightmost column. The CPUs are del-
          ineated with a solid line. If the parsable option (-P)
          is specified in addition to the -t option, the format
          of the data is as follows:
         Field Contents
          1 Timestamp (nanoseconds since start)
          2 CPU ID
          3 Mode (k denotes kernel, u denotes user)
          4 I-TLB misses
          5 Percentage of time in I-TLB miss handler
          6 I-TSB misses
          7 Percentage of time in I-TSB miss handler
          8 D-TLB misses
          9 Percentage of time in D-TLB miss handler
          10 D-TSB misses
          11 Percentage of time in D-TSB miss handler
(continued on next page)
```
 Each field is separated with whitespace. If the format is modified, it will be modified by adding potentially new fields beginning with field 12; extant fields will remain unchanged.

 -T Enables TLB statistics, with page size information. As with the -t option, a table is displayed with four principal columns of data: itlb-miss, itsb-miss, dtlb-miss, and dtsb-miss. The columns contain both the absolute number of the corresponding event, and the percentage of CPU time spent processing the event. The percentage of CPU time is given only in terms of a single CPU. The rows of the table correspond to CPUs, with each CPU consuming two sets of rows: one set for user-level events (denoted with u) and one set for kernel-level events (denoted with k). Each set, in turn, contains as many rows as there are page sizes supported (see getpagesizes(3C)). For each row, the percentage of CPU time is totalled and displayed in the right-most column. The two sets are delineated with a dashed line; CPUs are delineated with a solid line. If the parsable option (-P) is specified in addition to the -T option, the format of the data is as follows:

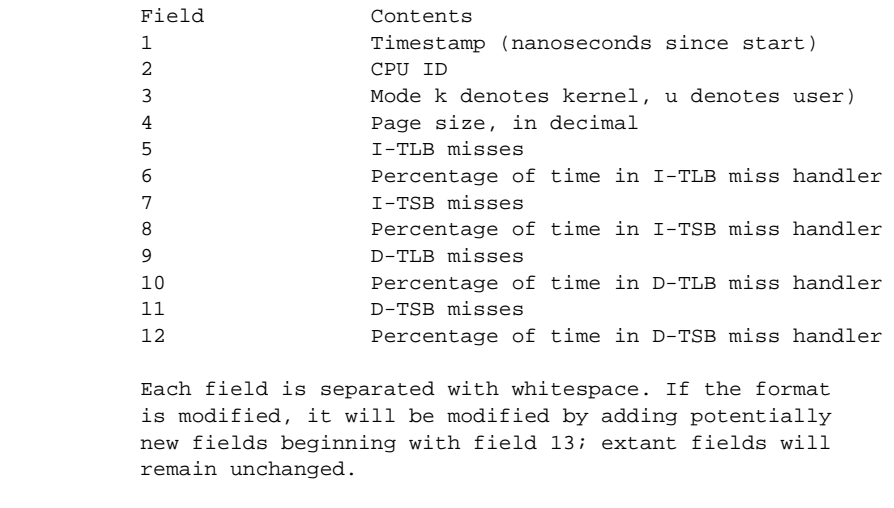

(continued from preceding page) EXAMPLES Example 1: Using trapstat Without Options When run without options, trapstat displays a table of trap types and CPUs. At most six columns can fit in the default terminal width; if (as in this example) there are more than six CPUs, multiple tables are displayed: example# trapstat vct name  $|$  cpu0 cpu1 cpu4 cpu5 cpu8 cpu9 ------------------------+------------------------------------------------------ 24 cleanwin | 6446 4837 6368 2153 2623 1321 | 41 level-1 | 100 0 0 0 0 1 0 | 44 level-4 | 0 1 1 1 0 0 45 level-5 | 0 0 0 0 0 0 47 level-7 | 0 0 0 0 9 0 49 level-9 | 100 100 100 100 100 100 4a level-10 | 100 0 0 0 0 0 4d level-13 | 6 10 7 16 13 11 | 4e level-14 | 100 0 0 0 1 0 60 int-vec | 2607 2740 2642 2922 2920 3033 64 itlb-miss | 3129 2475 3167 1037 1200 569 68 dtlb-miss | 121061 86162 109838 37386 45639 20269 6c dtlb-prot | 997 847 1061 379 406 184 84 spill-user-32 | 2809 2133 2739 200806 332776 454504 88 spill-user-64 | 45819 207856 93487 228529 68373 77590 8c spill-user-32-cln | 784 561 767 274 353 215 90 spill-user-64-cln | 9 37 17 39 12 13 98 spill-kern-64 | 62913 50145 63869 21916 28431 11738 a4 spill-asuser-32 | 1327 947 1288 460 572 335 a8 spill-asuser-64 | 26 48 18 54 10 14 ac spill-asuser-32-cln | 4580 3599 4555 1538 1978 857 b0 spill-asuser-64-cln | 26 0 0 2 0 0 c4 fill-user-32 | 2862 2161 2798 191746 318115 435850 c8 fill-user-64 | 45813 197781 89179 217668 63905 74281 cc fill-user-32-cln | 3802 2833 3733 10153 16419 19475 d0 fill-user-64-cln | 329 10105 4873 10603 4235 3649 d8 fill-kern-64 | 62519 49943 63611 21824 28328 11693 108 syscall-32 | 2285 1634 2278 737 957 383 126 self-xcall | 100 0 0 0 0 0 (continued on next page)

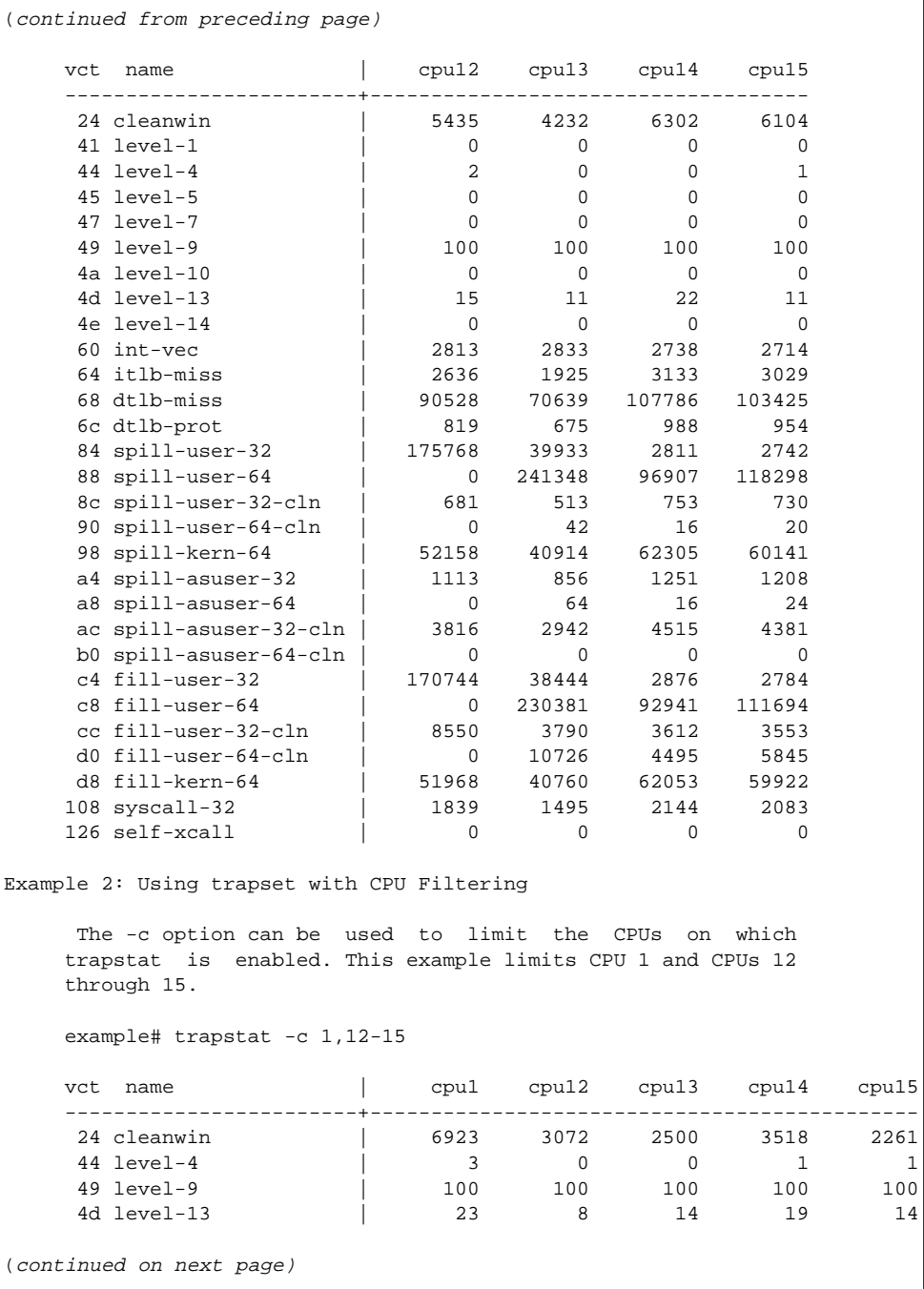

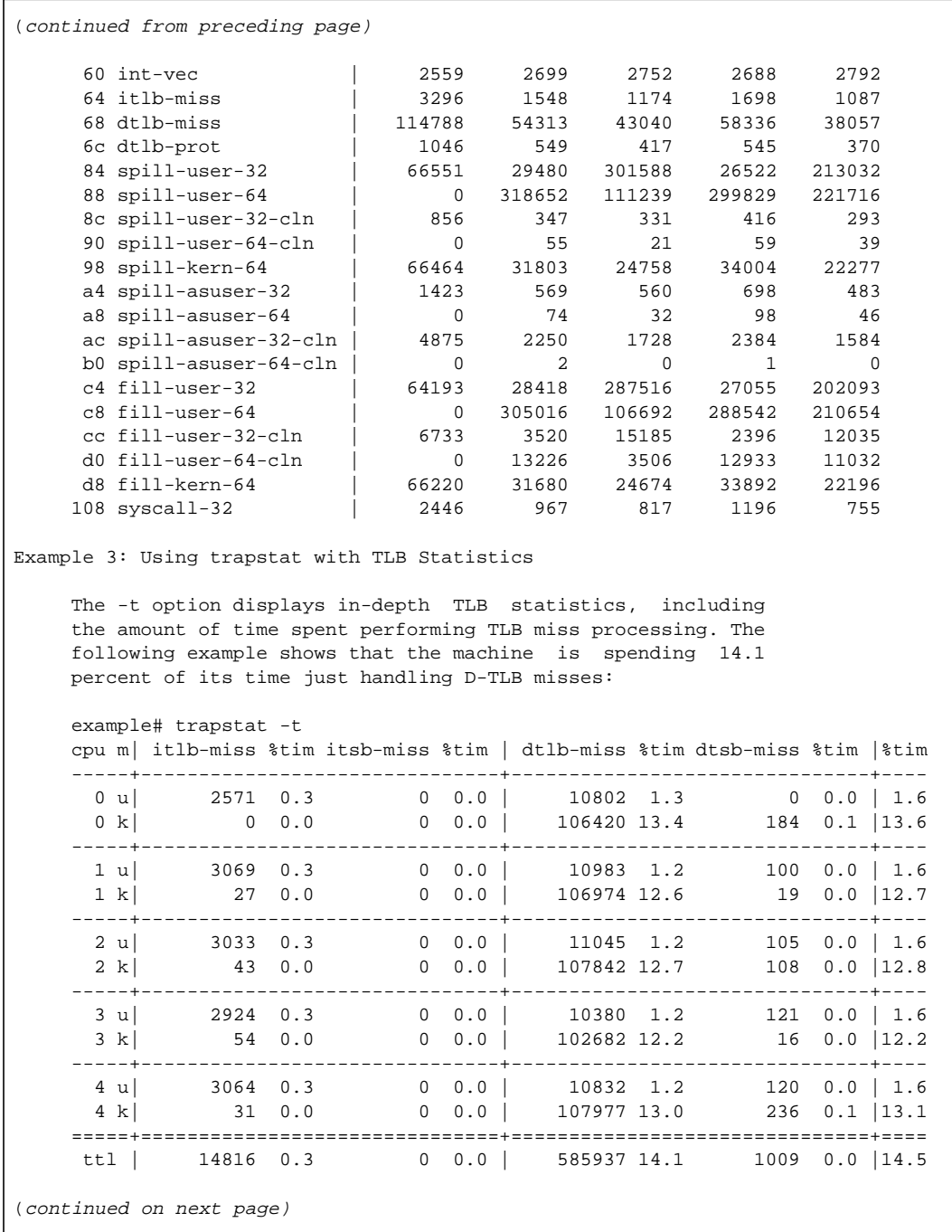

```
(continued from preceding page)
   Example 4: Using trapstat with TLB Statistics and Page Size
    Information
    By specifying the -T option, trapstat shows TLB misses bro-
    ken down by page size. In this example, CPU 0 is spending
    7.9 percent of its time handling user-mode TLB misses on 8K
    pages, and another 2.3 percent of its time handling user-
    mode TLB misses on 64K pages.
    example# trapstat -T -c 0
    cpu m size| itlb-miss %tim itsb-miss %tim | dtlb-miss %tim dtsb-miss %tim |%tim
    ----------+-------------------------------+-------------------------------+----
      0 u 8k| 1300 0.1 15 0.0 | 104897 7.9 90 0.0 | 8.0
      0 u 64k| 0 0.0 0 0.0 | 29935 2.3 7 0.0 | 2.3
      0 u 512k| 0 0.0 0 0.0 | 3569 0.2 2 0.0 | 0.2
      0 u 4m| 0 0.0 0 0.0 | 233 0.0 2 0.0 | 0.0
    - - - - - + - - - - - - - - - - - - - - - + - - - - - - - - - - - - - - - + - -
 0 k 8k| 13 0.0 0 0.0 | 71733 6.5 110 0.0 | 6.5
 0 k 64k| 0 0.0 0 0.0 | 0 0.0 0 0.0 | 0.0
 0 k 512k| 0 0.0 0 0.0 | 0 0.0 206 0.1 | 0.1
 0 k 4m| 0 0.0 0 0.0 | 0 0.0 0 0.0 | 0.0
    ==========+===============================+===============================+====
        ttl | 1313 0.1 15 0.0 | 210367 17.1 417 0.2 |17.5
   Example 5: Using trapstat with Entry Filtering
    By specifying the -e option, trapstat displays statistics
    for only specific trap types. Using this option minimizes
    the probe effect when seeking specific data. This example
    yields statistics for only the dtlb-prot and syscall-32
    traps on CPUs 12 through 15:
    example# trapstat -e dtlb-prot,syscall-32 -c 12-15
   vct name | cpu12 cpu13 cpu14 cpu15
    ------------------------+------------------------------------
 6c dtlb-prot | 817 754 1018 560
 108 syscall-32 | 1426 1647 2186 1142
   vct name | cpu12 cpu13 cpu14 cpu15
    ------------------------+------------------------------------
 6c dtlb-prot | 1085 996 800 707
 108 syscall-32 | 2578 2167 1638 1452
(continued on next page)
```

```
(continued from preceding page)
    Example 6: Using trapstat with a Higher Sampling Rate
     The following example uses the -r option to specify a sam-
     pling rate of 1000 samples per second, and filter only for
     the level-10 trap. Additionally, specifying the -P option
     yields parsable output.
     Notice the timestamp difference between the level-10 events:
     9,998,000 nanoseconds and 10,007,000 nanoseconds. These
     level-10 events correspond to the system clock, which by
     default ticks at 100 hertz (that is, every 10,000,000
     nanoseconds).
     example# trapstat -e level-10 -P -r 1000
     1070400 0 4a level-10 0
     2048600 0 4a level-10 0
     3030400 0 4a level-10 1
     4035800 0 4a level-10 0
     5027200 0 4a level-10 0
     6027200 0 4a level-10 0
     7027400 0 4a level-10 0
     8028200 0 4a level-10 0
     9026400 0 4a level-10 0
     10029600 0 4a level-10 0
     11028600 0 4a level-10 0
     12024000 0 4a level-10 0
     13028400 0 4a level-10 1
     14031200 0 4a level-10 0
     15027200 0 4a level-10 0
     16027600 0 4a level-10 0
     17025000 0 4a level-10 0
     18026000 0 4a level-10 0
     19027800 0 4a level-10 0
     20025600 0 4a level-10 0
     21025200 0 4a level-10 0
     22025000 0 4a level-10 0
     23035400 0 4a level-10 1
     24027400 0 4a level-10 0
     25026000 0 4a level-10 0
     26027000 0 4a level-10 0
(continued on next page)
```

```
(continued from preceding page)
```

```
ATTRIBUTES
```
 See attributes(5) for descriptions of the following attri butes:

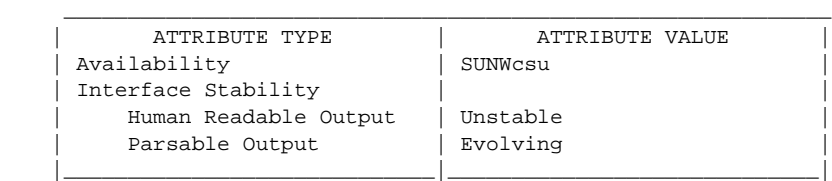

SEE ALSO

 lockstat(1M), pmap(1), psrset(1M), psrinfo(1M), pbind(1M), ppgsz(1), getpagesizes(3C)

 Sun Microelectronics UltraSPARC I&II User's Manual, January 1997, STP1031,

 The SPARC Architecture Manual, Version 9, 1994, Prentice- Hall.

NOTES

When enabled, trapstat induces a varying probe effect, depending on the type of information collected. While the precise probe effect depends upon the specifics of the hardware, the following table can be used as a rough guide:

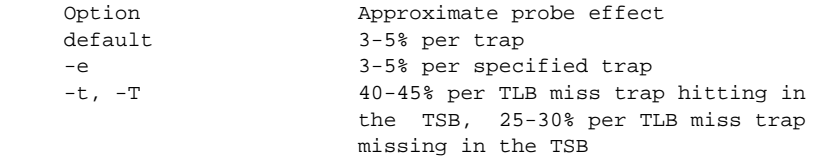

 These probe effects are per trap not for the system as a whole. For example, running trapstat with the default options on a system that spends 7% of total time handling traps induces a performance degradation of less than one half of one percent; running trapstat with the -t or -T option on a system spending 5% of total time processing TLB misses induce a performance degradation of no more than 2.5%.

When run with the -t or -T option, trapstat accounts for its probe effect when calculating the %tim fields. This assures that the %tim fields are a reasonably accurate indicator of the time a given workload is spending handling TLB misses regardless of the perturbing presence of trapstat.

 While the %tim fields include the explicit cost of executing the TLB miss handler, they do not include the implicit costs of TLB miss traps (for example, pipeline effects, cache pol lution, etc). These implicit costs become more significant as the trap rate grows; if high %tim values are reported (greater than 50%), you can accurately infer that much of the balance of time is being spent on the implicit costs of the TLB miss traps.

 Due to the potential system wide degradation induced, only the super-user can run trapstat.

 Due to the limitation of the underlying statistics gathering methodology, only one instance of trapstat can run at a time.

### <span id="page-33-0"></span>mpss.so. $1(1)$

```
NAME
```
mpss.so.1 - shared object for setting preferred page size

```
SYNOPSIS
```
mpss.so.1

DESCRIPTION

 The mpss.so.1 shared object provides a means by which the preferred stack and/or heap page size can be selectively configured for launched processes and their descendants. To enable mpss.so.1, the following string needs to be present in the environment (see ld.so.1(1)) along with one or more MPSS (Multiple Page Size Support) environment variables:

```
(continued from preceding page)
     LD_PRELOAD=$LD_PRELOAD:mpss.so.1
ENVIRONMENT VARIABLES
     Once preloaded, the mpss.so.1 shared object reads the fol-
      lowing environment variables to determine any preferred page
     size requirements and any processes these may be specific
     to.
     MPSSHEAP=size
     MPSSSTACK=size
           MPSSHEAP and MPSSSTACK specify the preferred page
           sizes for the heap and stack, respectively. The speci-
           fied page size(s) are applied to all created
           processes.
           size must be a supported page size (see pagesize(1))
            or 0, in which case the system will select an
            appropriate page size (see memcntl(2)).
            size can be qualified with K, M, G, or T to specify
           Kilobytes, Megabytes, Gigabytes, or Terabytes respec-
           tively.
     MPSSCFGFILE=config-file
           config-file is a text file which contains one or more
            mpss configuration entries of the form:
            exec-name:heap-size:stack-size
            exec-name specifies the name of an application or exe-
            cutable. The corresponding preferred page size(s) are
            set for newly created processes (see getexecname(3C))
            that match the first exec-name found in the file.
            exec-name can be a full pathname, a base name or a
           pattern string. See File Name Generation in sh(1) for
            a discussion of pattern matching.
            If heap-size and/or stack-size are not specified, the
            corresponding preferred page size(s) will not be set.
            MPSSCFGFILE takes precedence over MPSSHEAP and
            MPSSSTACK.
(continued on next page)
```

```
(continued from preceding page)
     MPSSERRFILE=pathname
           By default, error messages are logged via syslog(3C)
           using level LOG_ERR and facility LOG_USER. If
           MPSSERRFILE contains a valid pathname (such as
           /dev/stderr), error messages will be logged there
           instead.
EXAMPLES
     Example 1: Configuring preferred page sizes using
     MPSSCFGFILE
     The following Bourne shell commands (see sh(1)) configure
     the preferred page sizes to a select set of applications
     with exec names that begin with foo, using the MPSSCFGFILE
     environment variable. The MPSS configuration file, mpsscfg,
     is assumed to have been previously created via a text editor
    like vi(1). The cat(1) command is only dumping out the con-
     tents.
     example$ LD_PRELOAD=$LD_PRELOAD:mpss.so.1
     example$ MPSSCFGFILE=mpsscfg
    example$ export LD PRELOAD MPSSCFGFILE
     example$ cat $MPSSCFGFILE
     foo*:512K:64K
    Once the application has been started, pmap (see proc(1))
     can be used to view the actual page sizes configured:
     example$ foobar &
     example$ pmap -s 'pgrep foobar'
     If the desired page size is not configured (shown in the
     pmap output), it may be due to errors in the MPSS configura-
     tion file or environment variables. Check the error log (by
     default: /var/adm/messages) for errors.
     If no errors can be found, resource or alignment constraints
     may be responsible. See the NOTES section.
(continued on next page)
```

```
(continued from preceding page)
      Example 2: Configuring preferred page sizes using MPSSHEAP
      and MPSSSTACK
      The following Bourne shell commands configure 512K heap and
      64K stack preferred page sizes for all applications using
      the MPSSHEAP and MPSSSTACK environment variables.
     example$ LD PRELOAD=$LD PRELOAD:mpss.so.1
      example$ MPSSHEAP=512K
      example$ MPSSSTACK=64K
      example$ export LD_PRELOAD MPSSHEAP MPSSSTACK
      Example 3: Precedence rules (continuation from Example 2)
      The preferred page size configuration in MPSSCFGFILE over-
      rides MPSSHEAP and MPSSTACK. Appending the following com-
      mands to those in Example 2 would mean that all applications
      will be configured with 512K heap and 64K stack preferred
      page sizes with the exception of those applications, the ls
      command, and all applications beginning with ora, in the
      configuration file.
      example$ MPSSCFGFILE=mpsscfg2
      example$ export MPSSCFGFILE
      example$ cat $MPSSCFGFILE
      ls::
      ora*:4m:4m
FILES
      /usr/lib/ld/map.bssalign
             A template link-editor mapfile for aligning bss (see
            NOTES).
ATTRIBUTES
      See attributes(5) for descriptions of the following attri-
      butes:
\frac{1}{2} , \frac{1}{2} , \frac{1}{2} , \frac{1}{2} , \frac{1}{2} , \frac{1}{2} , \frac{1}{2} , \frac{1}{2} , \frac{1}{2} , \frac{1}{2} , \frac{1}{2} , \frac{1}{2} , \frac{1}{2} , \frac{1}{2} , \frac{1}{2} , \frac{1}{2} , \frac{1}{2} , \frac{1}{2} , \frac{1ATTRIBUTE TYPE | ATTRIBUTE VALUE
 |_____________________________|_____________________________|
      | Availability | SUNWesu (32-bit) |
 |_____________________________|_____________________________|
                                      | SUNWesxu (64-bit)
 |_____________________________|_____________________________|
      Interface Stability | Evolving
 |_____________________________|_____________________________|
(continued on next page)
```

```
(continued from preceding page)
SEE ALSO
    cat(1), 1d(1), 1d.so.1(1), paqesize(1), ppqsz(1), proc(1),sh(1), vi(1), exec(2), fork(2), memch1(2), getexecname(3C),
     getpagesize(3C), syslog(3C), proc(4), attributes(5)
NOTES
     The heap and stack preferred page sizes are inherited. A
     child process has the same preferred page sizes as its
     parent. On exec(2), the preferred page sizes are set back to
     the default system page size unless a preferred page size
     has been configured via the mpss shared object.
     ppgsz(1), a proc tool, can also be used to set the preferred
     stack and/or heap page sizes. It cannot selectively config-
     ure the page size for descendents based on name matches.
     See also NOTES under ppgsz(1).
```
### <span id="page-37-0"></span>memcntl(2)

```
NAME
      memcntl - memory management control
SYNOPSIS
      #include <sys/types.h>
      #include <sys/mman.h>
      int memcntl(caddr_t addr, size_t len, int cmd, caddr_t arg,
      int attr, int mask);
DESCRIPTION
     The memcntl() function allows the calling process to apply a
      variety of control operations over the address space identi-
      fied by the mappings established for the address range
      [addr, addr + len).
(continued on next page)
```

```
(continued from preceding page)
The addr argument must be a multiple of the pagesize as
     returned by sysconf(3C). The scope of the control operations
     can be further defined with additional selection criteria
     (in the form of attributes) according to the bit pattern
     contained in attr.
     The following attributes specify page mapping selection criteria:
     SHARED
           Page is mapped shared.
     PRIVATE
           Page is mapped private.
     The following attributes specify page protection selection
     criteria. The selection criteria are constructed by a bit-
     wise OR operation on the attribute bits and must match
     exactly.
     PROT_READ
           Page can be read.
     PROT_WRITE
           Page can be written.
     PROT_EXEC
           Page can be executed.
     The following criteria may also be specified:
     PROC_TEXT
           Process text.
     PROC_DATA
           Process data.
System Calls memcntl(2)
     The PROC_TEXT attribute specifies all privately mapped seg-
     ments with read and execute permission, and the PROC_DATA
     attribute specifies all privately mapped segments with write
     permission.
(continued on next page)
```
 Selection criteria can be used to describe various abstract memory objects within the address space on which to operate. If an operation shall not be constrained by the selection criteria, attr must have the value 0.

 The operation to be performed is identified by the argument cmd. The symbolic names for the operations are defined in <sys/mman.h> as follows:

MC\_LOCK

 Lock in memory all pages in the range with attributes attr. A given page may be locked multiple times through different mappings; however, within a given mapping, page locks do not nest. Multiple lock opera tions on the same address in the same process will all be removed with a single unlock operation. A page locked in one process and mapped in another (or visi ble through a different mapping in the locking pro cess) is locked in memory as long as the locking pro cess does neither an implicit nor explicit unlock operation. If a locked mapping is removed, or a page is deleted through file removal or truncation, an unlock operation is implicitly performed. If a writ able MAP\_PRIVATE page in the address range is changed, the lock will be transferred to the private page.

 The arg argument is not used, but must be 0 to ensure compatibility with potential future enhancements.

MC\_LOCKAS

 Lock in memory all pages mapped by the address space with attributes attr. The addr and len arguments are not used, but must be NULL and 0 respectively, to ensure compatibility with potential future enhance ments. The arg argument is a bit pattern built from the flags:

 The value of arg determines whether the pages to be locked are those currently mapped by the address space, those that will be mapped in the future, or both. If MCL\_FUTURE is specified, then all mappings subsequently added to the address space will be locked, provided sufficient memory is available.

 MCL\_CURRENT Lock current mappings.

MCL\_FUTURE

Lock future mappings.

MC\_SYNC

 Write to their backing storage locations all modified pages in the range with attributes attr. Optionally, invalidate cache copies. The backing storage for a modified MAP\_SHARED mapping is the file the page is<br>mapped to; the backing storage for a modified mapped to; the backing storage for a modified MAP\_PRIVATE mapping is its swap area. The arg argument is a bit pattern built from the flags used to control the behavior of the operation:

MS\_ASYNC

Perform asynchronous writes.

 MS\_SYNC Perform synchronous writes.

 MS\_INVALIDATE Invalidate mappings.

 MS\_ASYNC Return immediately once all write operations are scheduled; with MS SYNC the function will not return until all write operations are completed.

 MS\_INVALIDATE Invalidate all cached copies of data in memory, so that further references to the pages will be obtained by the system from their backing storage locations. This operation should be used by applica tions that require a memory object to be in a known state.

MC\_UNLOCK

 Unlock all pages in the range with attributes attr. The arg argument is not used, but must be 0 to ensure compatibility with potential future enhancements.

#### MC\_UNLOCKAS

 Remove address space memory locks and locks on all pages in the address space with attributes attr. The addr, len, and arg arguments are not used, but must be NULL, 0 and 0, respectively, to ensure compatibility with potential future enhancements.

(continued from preceding page) MC\_HAT\_ADVISE Advise system how a region of user-mapped memory will be accessed. The arg argument is interpreted as a "struct memcntl\_mha \*". The following members are defined in a struct memcntl\_mha: System Calls memcntl(2) uint t mha cmd; uint\_t mha\_flags; size\_t mha\_pagesize; The accepted values for mha\_cmd are: MHA\_MAPSIZE\_VA MHA\_MAPSIZE\_STACK MHA\_MAPSIZE\_BSSBRK The mha\_flags member is reserved for future use and must always be set to 0. The mha\_pagesize member must be a valid size as obtained from getpagesizes(3C) or the constant value 0 to allow the system to choose an appropriate hardware address translation mapping size. MHA MAPSIZE VA sets the preferred hardware address translation mapping size of the region of memory from addr to addr + len. Both addr and len must be aligned to an mha\_pagesize boundary. The entire virtual address region from addr to addr + len must not have any holes. Permissions within each mha\_pagesize aligned portion of the region must be consistent. When a size of 0 is specified, the system selects an appropriate size based on the size and alignment of the memory region, type of processor, and other con siderations. MHA MAPSIZE STACK sets the preferred hardware address translation mapping size of the process main thread stack segment. The addr and len arguments must be NULL and 0, respectively. MHA\_MAPSIZE\_BSSBRK sets the preferred hardware address translation mapping size of the process heap. The addr and len arguments must be NULL and 0, respectively. See the NOTES section of the ppgsz(1) manual page for additional information on process heap alignment. The attr argument must be 0 for all MC\_HAT\_ADVISE operations. (continued on next page)

The mask argument must be 0; it is reserved for future use.

 Locks established with the lock operations are not inherited by a child process after fork(2). The memcntl() function fails if it attempts to lock more memory than a system specific limit.

 Due to the potential impact on system resources, all opera tions except MC\_SYNC are restricted to processes with superuser effective user ID.

USAGE

 The memcntl() function subsumes the operations of plock(3C) and mctl(3UCB).

MC HAT ADVISE is intended to improve performance of applica tions that use large amounts of memory on processors that support multiple hardware address translation mapping sizes; however, it should be used with care. Not all processors support all sizes with equal efficiency. Use of larger sizes may also introduce extra overhead that could reduce perfor mance or available memory. Using large sizes for one appli cation may reduce available resources for other applications and result in slower system wide performance.

#### RETURN VALUES

 Upon successful completion, memcntl() returns 0; otherwise, it returns -1 and sets errno to indicate an error.

ERRORS

The memcntl() function will fail if:

EAGAIN

 When the selection criteria match, some or all of the memory identified by the operation could not be locked when MC\_LOCK or MC\_LOCKAS was specified, some or all mappings in the address range [addr, addr + len) are locked for I/O when MC\_HAT\_ADVISE was specified, or the system has insufficient resources when MC\_HAT\_ADVISE was specified.

 EBUSY When the selection criteria match, some or all of the addresses in the range [addr, addr + len) are locked and MC\_SYNC with the MS\_INVALIDATE option was speci fied.

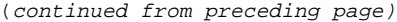

EINVAL

 The addr argument specifies invalid selection criteria or is not a multiple of the page size as returned by sysconf(3C); the addr and/or len argument does not have the value 0 when MC\_LOCKAS or MC\_UNLOCKAS is specified; the arg argument is not valid for the func tion specified; mha\_pagesize or mha\_cmd is invalid; or MC\_HAT\_ADVISE is specified and not all pages in the specified region have the same access permissions within the given size boundaries.

ENOMEM

 When the selection criteria match, some or all of the addresses in the range [addr, addr + len) are invalid for the address space of a process or specify one or more pages which are not mapped.

 EPERM The process's effective user ID is not superuser and MC\_LOCK, MC\_LOCKAS, MC\_UNLOCK, or MC\_UNLOCKAS was specified.

ATTRIBUTES

```
 See attributes(5) for descriptions of the following attri-
 butes:
```
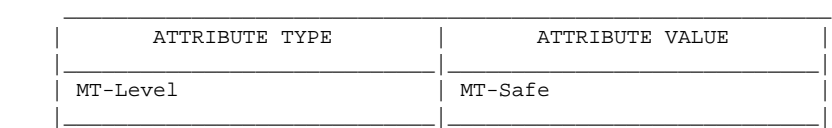

SEE ALSO

 ppgsz(1), fork(2) mmap(2), mprotect(2), getpagesizes(3C), mctl(3UCB), mlock(3C), mlockall(3C), msync(3C), plock(3C), sysconf(3C), attributes(5)

# About the Author

Richard has over 15 years of UNIX experience including application design, kernel development, and performance analysis. Richard specializes in operating system tools and architecture.

# Ordering Sun Documents

The SunDocsSM program provides more than 250 manuals from Sun Microsystems, Inc. If you live in the United States, Canada, Europe, or Japan, you can purchase documentation sets or individual manuals through this program.

# Accessing Sun Documentation Online

The docs.sun.com web site enables you to access Sun technical documentation online. You can browse the docs.sun.com archive or search for a specific book title or subject. The URL is http://docs.sun.com/

To reference Sun BluePrints OnLine articles, visit the Sun BluePrints OnLine Web site at: http://www.sun.com/blueprints/online.html